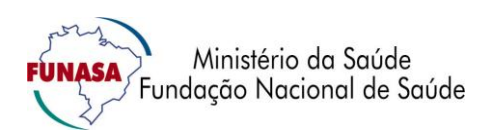

*CONSÓRCIO - CODES*

# **PROJETO EXECUTIVO DE ENGENHARIA PARA O MUNICÍPIO DE SÃO JOSÉ DAS PALMEIRAS – PARANÁ**

# **VOLUME VI – TOMO II PROJETO ESTRUTURAL DA ESTAÇÃO DE TRATAMENTO DE ESGOTO**

**MAIO/2019**

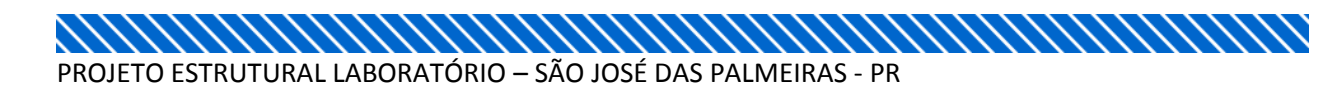

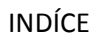

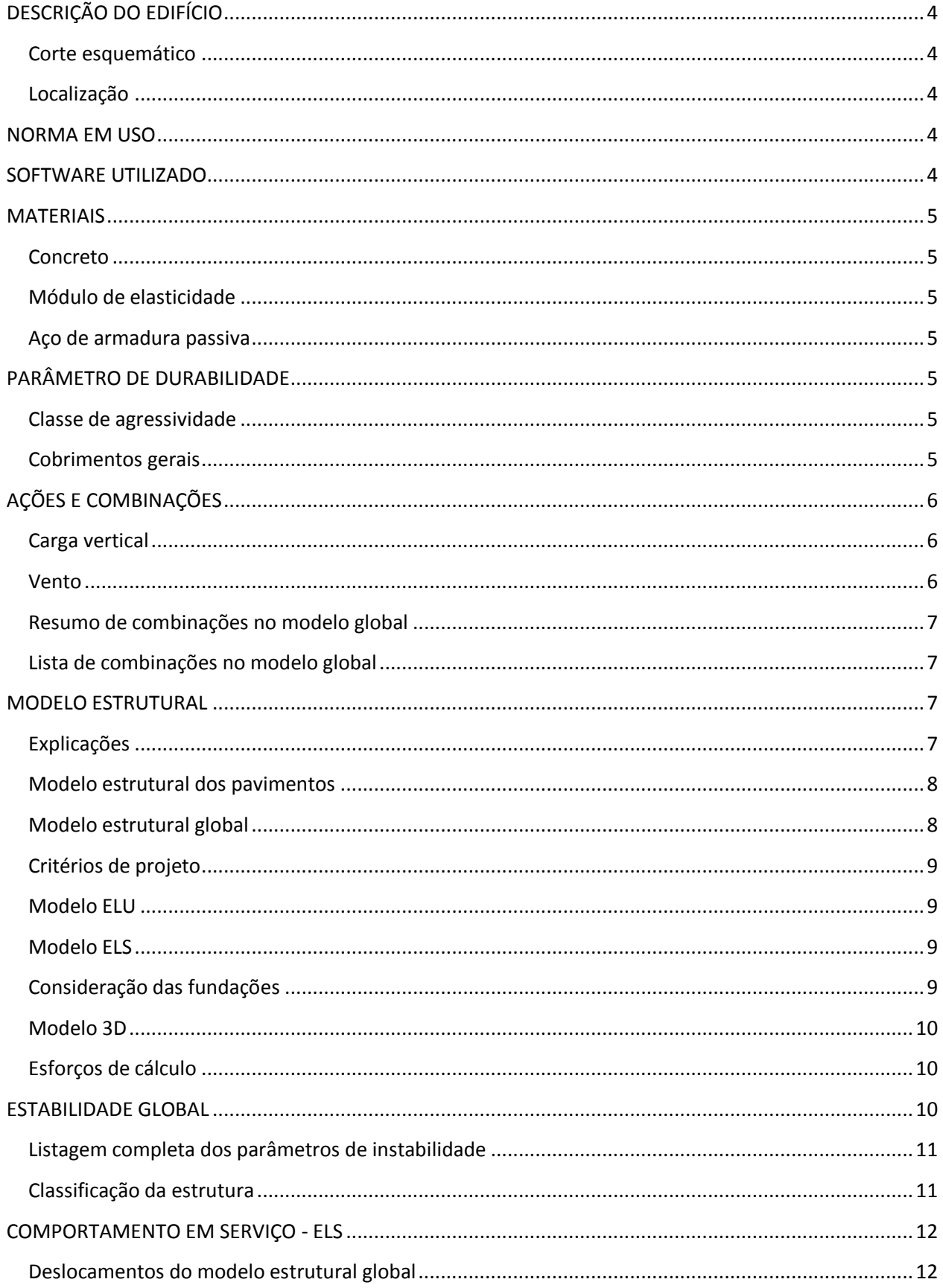

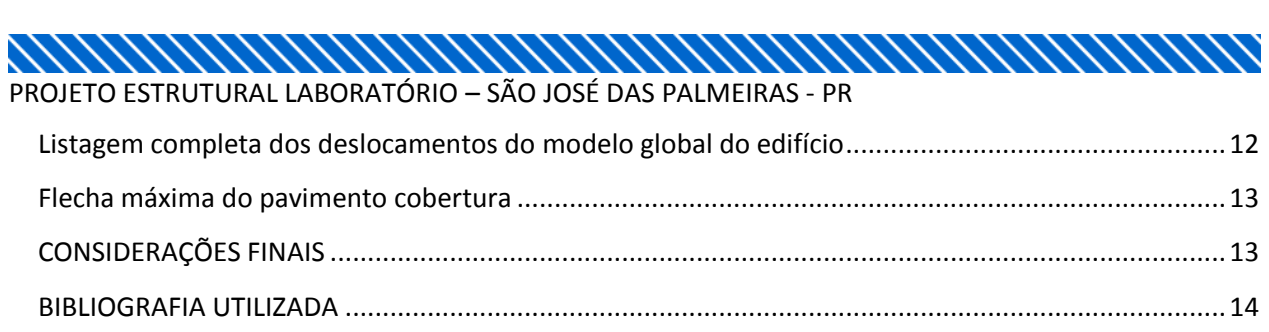

,,,,,,,,,,,,,,,,,,,,, Memorial Descritivo - EDIFÍCIO – LABORATÓRIO – SÃO JOSÉ DAS PALMEIRAS - PR

# DESCRIÇÃO DO EDIFÍCIO

O edifício LABORATORIO é constituído por 3 pavimentos: 1 fundação; 1 térreo; 1 cobertura. A seguir é apresentado um quadro com detalhes de cada um destes pavimentos.

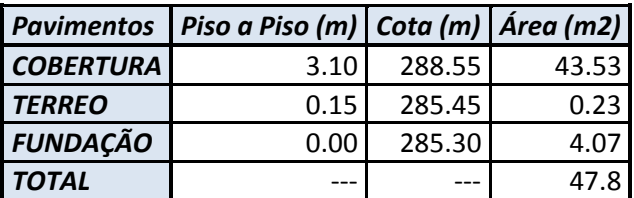

A altura total do edifício é de 3.25 m.

#### Corte esquemático

Na Fig 1 é apresentado um corte esquemático do edifício. Nele é possível visualizar as distancias entre pavimentos, cotas e nomenclaturas utilizadas:

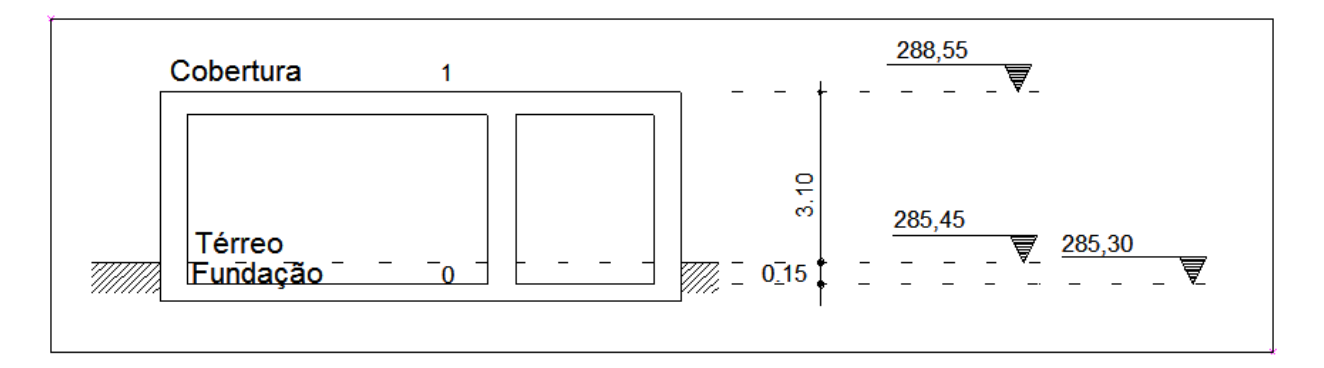

#### Fig 1 Corte esquemático

## Localização

Esta estrutura faz parte da ETE, a ser feita na cidade de São José das Palmeiras - PR

## NORMA EM USO

Na análise, dimensionamento e detalhamento dos elementos estruturais deste edifício foram utilizadas as prescrições indicadas pelas seguintes normas:

- NBR6118:2014 Projeto de estruturas de concreto Procedimentos;
- NBR6120:1980 Cargas para o cálculo de estruturas de edificações Procedimentos;
- NBR6123:1988 Forças devidas ao vento em edificações Procedimentos;
- NBR8681:2003 Ações e segurança nas estruturas Procedimentos.

## SOFTWARE UTILIZADO

Para a análise estrutural e dimensionamento e detalhamento estrutural foi utilizado o sistema CAD/TQS.

## **MATERIAIS**

## Concreto

A seguir são apresentados os valores de fck, em MPa, utilizados para cada um dos elementos estruturais, para cada um dos pavimentos:

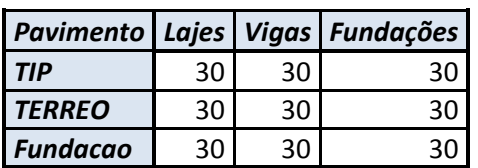

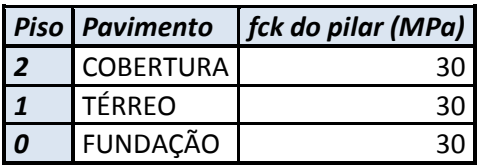

## Módulo de elasticidade

O módulo de elasticidade, em tf/m2, utilizado para cada um dos concretos utilizados é listado a seguir:

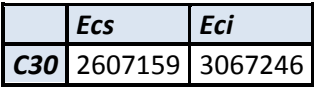

### Aço de armadura passiva

Foram utilizadas as seguintes características para o aço estrutural utilizado no projeto:

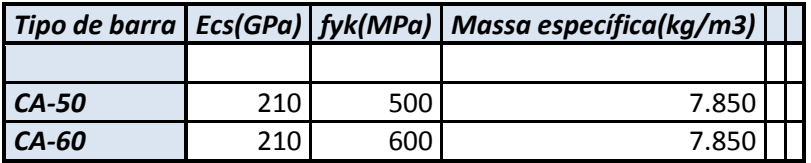

## PARÂMETRO DE DURABILIDADE

#### Classe de agressividade

Para o dimensionamento e detalhamento dos elementos estruturais foi considerada a seguinte Classe de Agressividade Ambiental no projeto: **II - Moderada**, conforme definido pelo item 6 da NBR6118:2014.

#### Cobrimentos gerais

A definição dos cobrimentos foi feita com base na Classe de Agressividade Ambiental definida anteriormente e de acordo com o item 7.4.7 e seus subitens.

Foi considerado que durante a execução do edifício será feito um rígido controle de qualidade e tolerância de medidas. Deste modo, cabe ao executor da obra a obediência do item 7.4.7.4 da NBR6118:2014.

A seguir são apresentados os valores de cobrimento utilizados para os diversos elementos estruturais existentes no projeto:

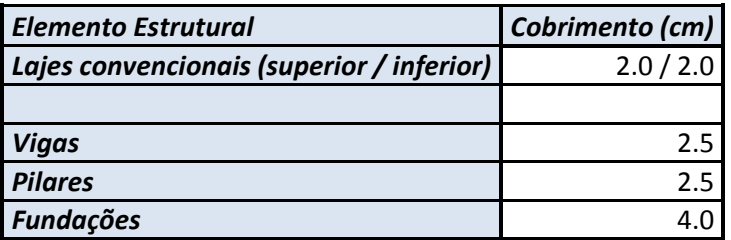

# AÇÕES E COMBINAÇÕES

## Carga vertical

A seguir são apresentadas as cargas médias utilizadas em cada um dos pavimentos para o dimensionamento da estrutura.

A "carga média" de um pavimento é a razão entre as todas as cargas verticais características (pesopróprio, permanentes ou acidentais) pela área total estimada do pavimento.

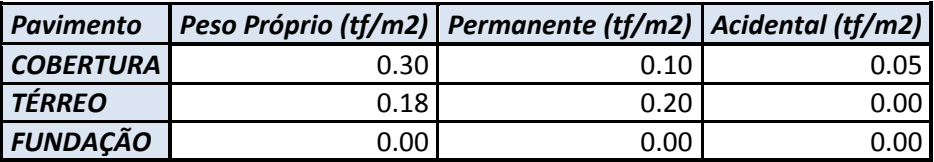

## Vento

A seguir são apresentados os fatores de cálculo utilizados para definição das ações de vento incidentes sobre a estrutura.

- Velocidade básica (m/s): 42.0;
- Fator topográfico (S1): 1.0;
- Categoria de rugosidade (S2): II Terrenos abertos com poucos obstáculos. Árvores, edificações baixas, zonas costeiras, vegetação rala, pradaria;
- Classe da edificação (S2): A Maior dimensão horizontal ou vertical < 20m;
- Fator estatístico (S3): 1.00 Edificações em geral. Hotéis, residências, comércio e indústria com alta taxa de ocupação.

Na tabela que se segue são apresentados os valores de coeficiente de arrasto, área de projeção do edifício e pressão calculada com os fatores apresentados anteriormente:

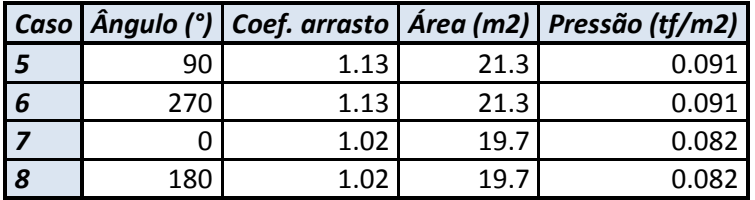

#### Resumo de combinações no modelo global

No modelo estrutural global foram consideradas as seguintes combinações:

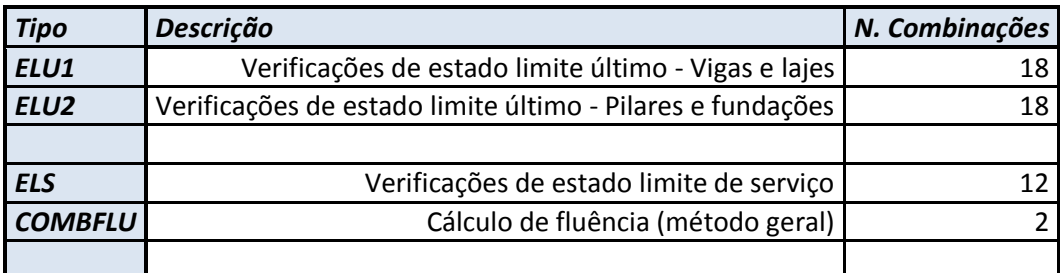

#### Lista de combinações no modelo global

No modelo estrutural global foram consideradas as seguintes combinações:Combinações de ELU para vigas e lajes =====================================

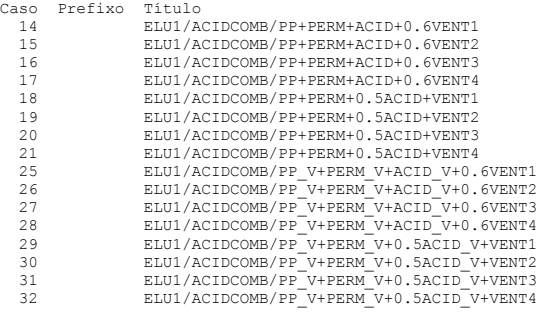

Combinações de ELU para pilares e fundações

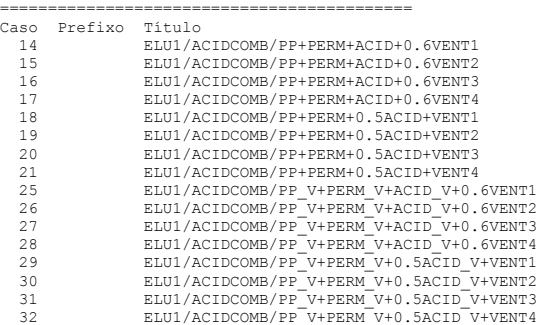

## MODELO ESTRUTURAL

#### **Explicações**

Na análise estrutural do edifício foi utilizado o 'Modelo 4' do sistema CAD/TQS. Este modelo consiste em dois modelos de cálculo:

- Modelo de grelha para os pavimentos;
- Modelo de pórtico espacial para a análise global.

O edifício será modelado por um único pórtico espacial mais os modelos dos pavimentos. O pórtico será composto apenas por barras que simulam as vigas e pilares da estrutura, com o efeito de diafragma rígido das lajes devidamente incorporado ao modelo. Os efeitos oriundos das ações verticais e horizontais nas vigas e pilares serão calculados com o pórtico espacial.

Nas lajes, somente os efeitos gerados pelas ações verticais serão calculados. Nos pavimentos simulados por grelha de lajes, os esforços resultantes das barras de lajes sobre as vigas serão tranferidas como cargas para o pórtico espacial, ou seja, há uma 'certa' integração entre ambos os modelos (pórtico e grelha). Para os demais tipos de modelos de pavimentos, as cargas das lajes serão transferidas para o pórtico por meio de quinhos de carga.

## Modelo estrutural dos pavimentos

A análise do comportamento estrutural dos pavimentos foi realizada através de modelos de grelha ou pórtico plano. Nestes modelos as lajes foram integralmente consideradas, junto com as vigas e os apoios formados pelos pilares existentes.

A seguir são apresentados o tipo de modelo estrutural utilizado em cada um dos pavimentos:

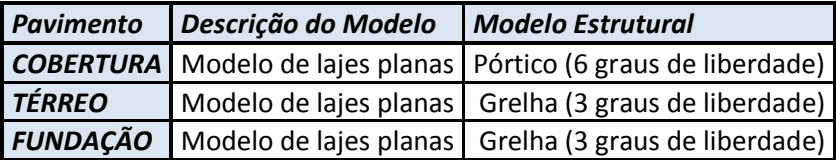

Para a avaliação das deformações dos pavimentos em serviço, também foram realizadas análises considerando a não-linearidade física, onde através de incrementos de carga, as inércias reais das seções são estimadas considerando as armaduras de projeto e a fissuração nos estádios I, II ou III.

Os esforços obtidos dos modelos estruturais dos pavimentos foram utilizados para o dimensionamento das lajes à flexão e cisalhamento.

Nestes modelos foi utilizado o módulo de elasticidade secante do concreto. A seguir são apresentados os valores utilizados para cada um dos pavimentos:

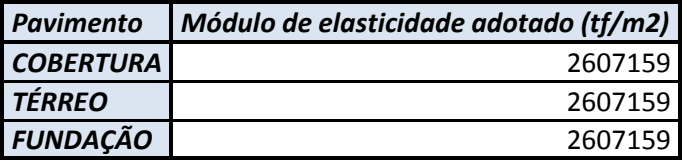

## Modelo estrutural global

No modelo de pórtico foram incluídos todos os elementos principais da estrutura, ou seja, pilares e vigas, além da consideração do diafragma rígido formado nos planos de cada pavimento (lajes). A rigidez à flexão das lajes foi desprezada na análise de esforços horizontais (vento).

Os pórticos espaciais foram modelados com todos os pavimentos do edifício, para a avaliação dos efeitos das ações horizontais e os efeitos de redistribuição de esforços em toda a estrutura devido aos carregamentos verticais.

As cargas verticais atuantes nas vigas e pilares do pórtico foram extraídas de modelos de grelha de cada um dos pavimentos.

Foram utilizados dois modelos de pórtico espacial: um específico para análises de Estado Limite Último - ELU e outro para o Estado Limite de Serviço - ELS.

## Critérios de projeto

A seguir são apresentadas algumas considerações de projeto utilizadas para a análise estrutura do edifício em questão:

- Flexibilização das ligações viga/pilar : Sim;
- Método para análise de 2ª. Ordem global: P-Delta

## Modelo ELU

O modelo ELU foi utilizado para obtenção dos esforços necessários para o dimensionamento e detalhamento dos elementos estruturais.

Apenas no neste modelo foram utilizados os coeficientes de não linearidade física conforme indicados pelo item 15.7.3 da NBR6118:2014. A seguir são apresentados estes valores:

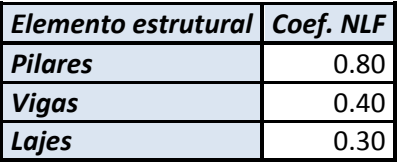

O módulo de elasticidade utilizado no modelo foi de secante, de acordo com o fck do elemento estrutural (já apresentado anteriormente).

## Modelo ELS

O modelo ELS foi utilizado para análise de deslocamento do edifício.

Neste modelo a inércia utilizada para os elementos estruturais foi a bruta.

#### Consideração das fundações

Todos os pilares foram considerados rigidamente conectados à fundação (sapatas) e a resistência do terreno maior a 0,15 MPa.

## Modelo 3D

Na Fig 2, apresenta-se uma vista tri-dimensional da solução estrutural proposta.

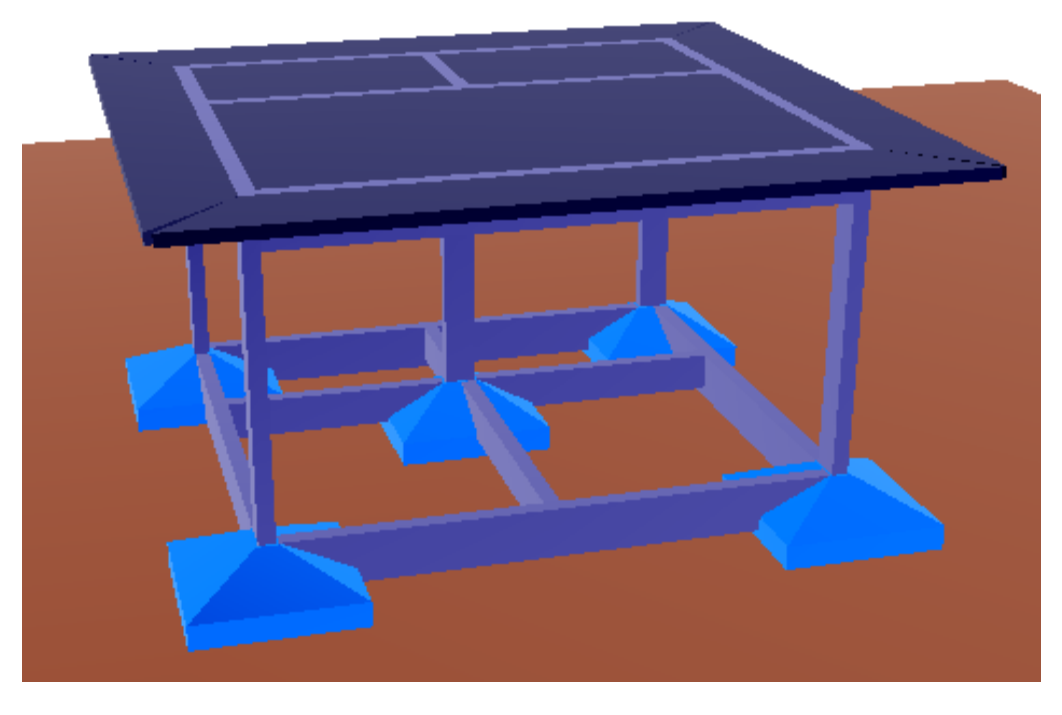

*\\\\\\\\\\\\\\\\\\\* 

Fig 2 Vista tri-dimensional da estrutura proposta.

#### Esforços de cálculo

Os esforços obtidos na análise de pórtico foram utilizados para o dimensionamento de vigas e pilares, onde um conjunto de combinações conciliando os esforços de cargas verticais e de vento são agrupados e ponderados segundo as prescrições das normas NBR8681:2003 e NBR6118:2014.

No dimensionamento das armaduras das vigas é utilizada uma envoltória de esforços solicitantes de todas as combinações pertencentes ao grupo ELU1. Para o dimensionamento de armaduras dos pilares são utilizadas todas as hipóteses de solicitações (combinações do grupo ELU2).

## ESTABILIDADE GLOBAL

A seguir são apresentados os principais parâmetros de instabilidade obtidos da análise estrutural do edifício.

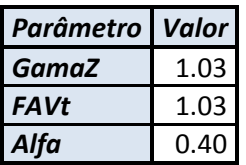

Na tabela anterior são apresentados somente os valores máximos obtidos para os coeficientes.

GamaZ é o parâmetro para avaliação da estabilidade de uma estrutura. Ele NÃO considera os deslocamentos horizontais provocados pelas cargas verticais (calculado p/ casos de vento), conforme definido no item 15.5.3 da NBR 6118:2014.

FAVt é o fator de amplificação de esforços horizontais que pode considerar os deslocamentos horizontais gerados pelas cargas verticais (calculado p/ combinações ELU com a mesma formulação do GamaZ).

Alfa é o parâmetro de instabilidade de uma estrutura reticulada conforme definido pelo item 15.5.2 da NBR 6118:2014.

#### Listagem completa dos parâmetros de instabilidade

A seguir são apresentados a lsitagem completa dos parâmetros de instabilidade para as combinações apresentadas anteriormente:

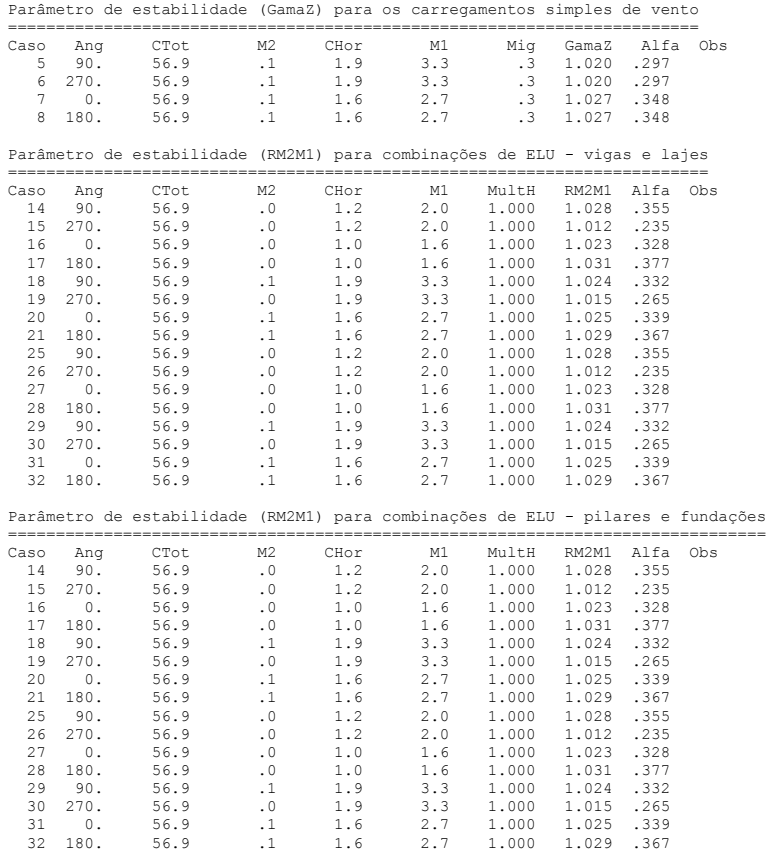

#### Classificação da estrutura

Baseado nos valores apresentados acima, a estrutura pode ser avaliada da seguinte forma:

- Parâmetro adotado na análise do edifício (GamaZ): 1.03;
- Tipo da estrutura (Alfa): 0.38

#### ANNANNANNANNANNANNANNANNANNANNAN Memorial Descritivo - EDIFÍCIO – LABORATÓRIO – SÃO JOSÉ DAS PALMEIRAS - PR

COMPORTAMENTO EM SERVIÇO - ELS

Deslocamentos do modelo estrutural global

Para o edifício em questão temos os seguintes valores:

- Altura total do edifício H (m): 3.25;
- Altura entre pisos Hi (m): 3.25.

## Listagem completa dos deslocamentos do modelo global do edifício

A seguir são apresentados a listagem completa dos parâmetros de instabilidade para as combinações apresentadas anteriormente:

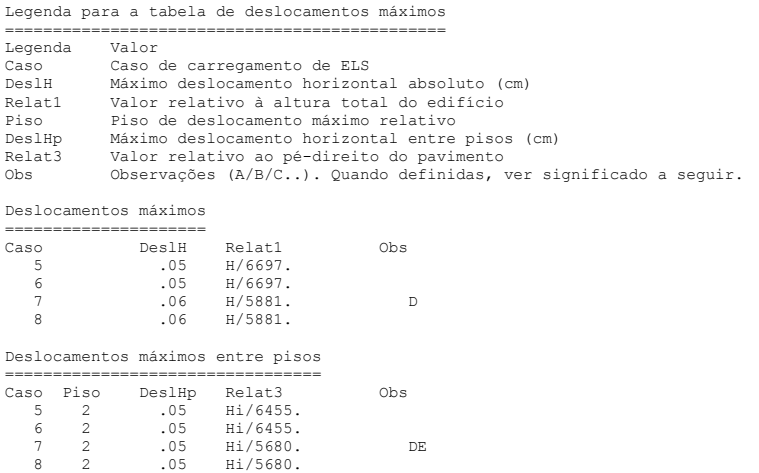

Com os resultados obtidos pela análise estrutural obteve-se os seguintes valores de deslocamentos horizontais do modelo estrutural global:

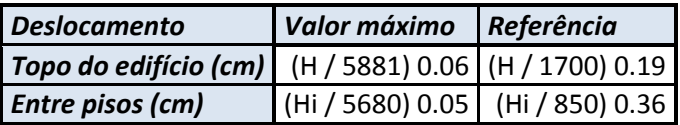

Os valores de referência utilizados são prescritos pelo NBR 6118:2014 através do item 13.3.

## Flecha máxima do pavimento cobertura

A seguir é apresentada a flecha máxima na laje do pavimento cobertura:

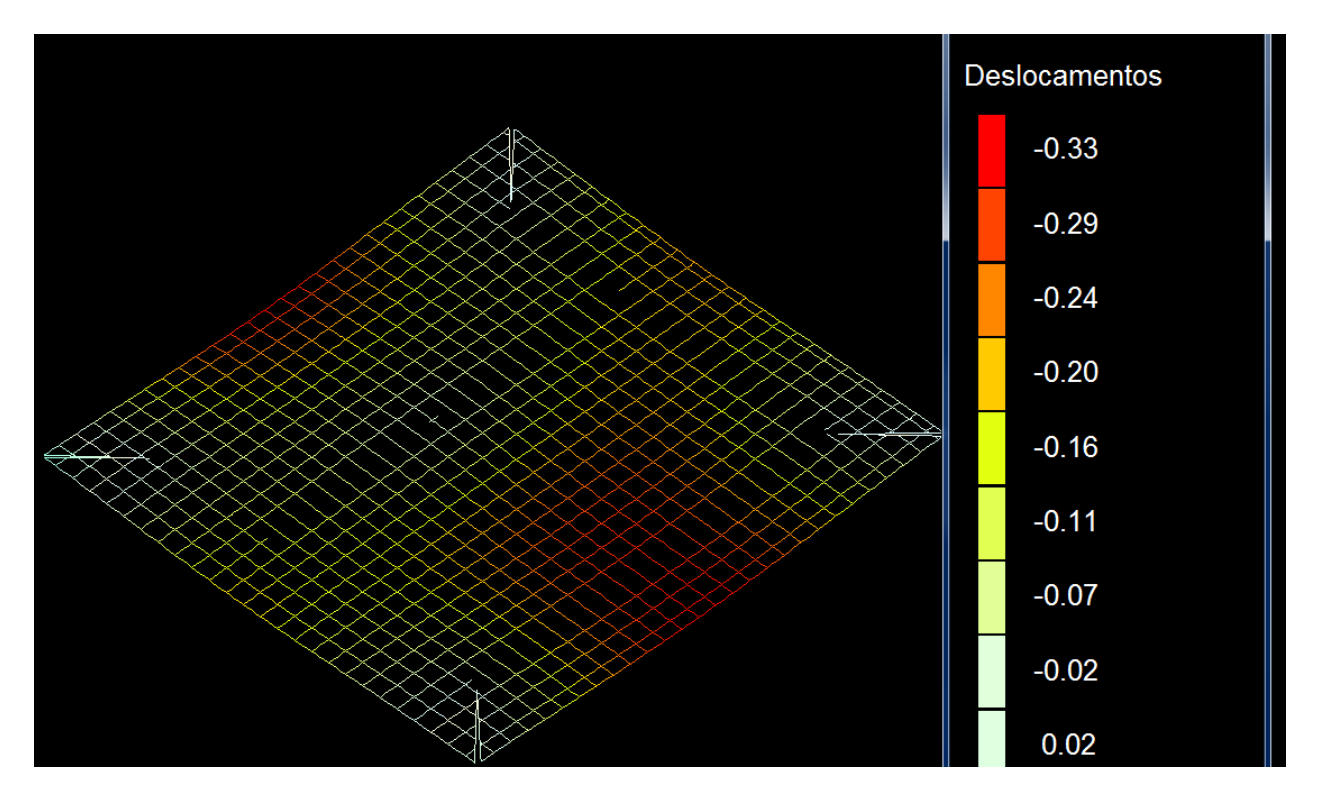

Fig No 3 Flecha máxima (cm) na laje da cobertura

## CONSIDERAÇÕES FINAIS

Consideramos a estrutura e o projeto exequível.

Este projeto deverá ser executado por empresa e/ou profissional habilitado realizando todos os registros na prefeitura e CREA-regional.

Todas as normas de controle tecnologico do concreto deverão ser seguidas, assim como as normas de execução de estruturas.

# *MMMMMMMMMMMMMMMMMMMMMW*

Memorial Descritivo - EDIFÍCIO – LABORATÓRIO – SÃO JOSÉ DAS PALMEIRAS - PR

#### BIBLIOGRAFIA UTILIZADA

ABNT NBR 6118:2014, Projeto de estruturas de concreto - Procedimento; ABNT NBR 6120:1980, Cargas para o cálculo de estruturas de edificações - Procedimento; ABNT NBR 6122:1996, Projeto e execução de fundações - Procedimento; ABNT NBR 12655:1996, Concreto - Preparo, controle e recebimento - Procedimento; ABNT NBR8681:2003, Ações e segurança nas estruturas - Procedimento; Curso de Concreto Armado, José Milton de Araújo,Editora DUNAS, 2003, v 1, 2 ,3 ,4 2ª Ed.; Estruturas de Concreto Armado, João Teatini de Souza, Ed. Universidade de Brasilia: Finatec,2008, 2ª Ed.; Exercícios de Fundações, Alonso U.R. Editora Edgard Blucher Ltda. 12 re-impressão-2001.